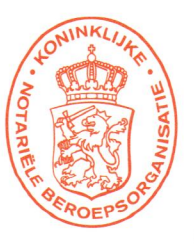

Rep.nr.: Dossiernummer: 2180057.01 **Behandelaar: RWE** 

## **OPRICHTING STICHTING CHERUBINO**

Heden, één februari tweeduizend achttien, ----------------------------verschenen voor mij, mr. Robertus Wilhelmus van Eldik, notarismet als vestigingsplaats de gemeente Heumen: -----------------------

- de heer Nathan Maron Immanuel Tax, wonende te Nijmegen  $1<sup>1</sup>$ (6542 PJ), Nieuwe Nonnendaalseweg 24, geboren te ---------Arnhem op vierentwintig mei negentienhonderd negentig, --houder van de identiteitskaart met nummer IS7RJC924, ----ongehuwd en niet als partner geregistreerd;----------------------
- 2. de heer Marcelus Johannes Lambertus van Thiel, wonende te Nijmegen (6523 GR), Broerdijk 83, geboren te Schaijk op vierentwintig september negentienhonderd tweeënzeventig, houder van de identiteitskaart met nummer IHK2J35H7. ----ongehuwd en niet als partner geregistreerd, alsmede ---------
- mevrouw Iris Heidi Henrica Theodora Emma van Heesch, -- $3<sub>1</sub>$ wonende te Wijchen (6603 KS), Rakenbergseweg 8,---------geboren te Venlo op negenentwintig mei negentienhonderdvierentachtig, houder van het rijbewijs met nummer------------4941126011, ongehuwd en niet als partner geregistreerd. ---

De comparanten verklaarden bij deze akte een stichting op te---richten en daarvoor de volgende statuten vast te stellen:-----------

De stichting draagt de naam: Stichting Cherubino.----------- $1<sub>1</sub>$ Zij heeft haar zetel in de gemeente Nijmegen. ----------------- $2.$  $1.$ a.

- het zelfstandig of in samenwerking uitvoeren van--------creatieve, educatieve projecten ter bevordering van de verbinding tussen muziek en theater;------------------------ $b<sub>1</sub>$ 
	- het produceren van voorstellingen; ---------------------
		- het geven van workshops en trainingen; --------------het ontwikkelen van artistieke concepten en ----------
		-
		- alle overige wettelijke middelen die tot het gestelde

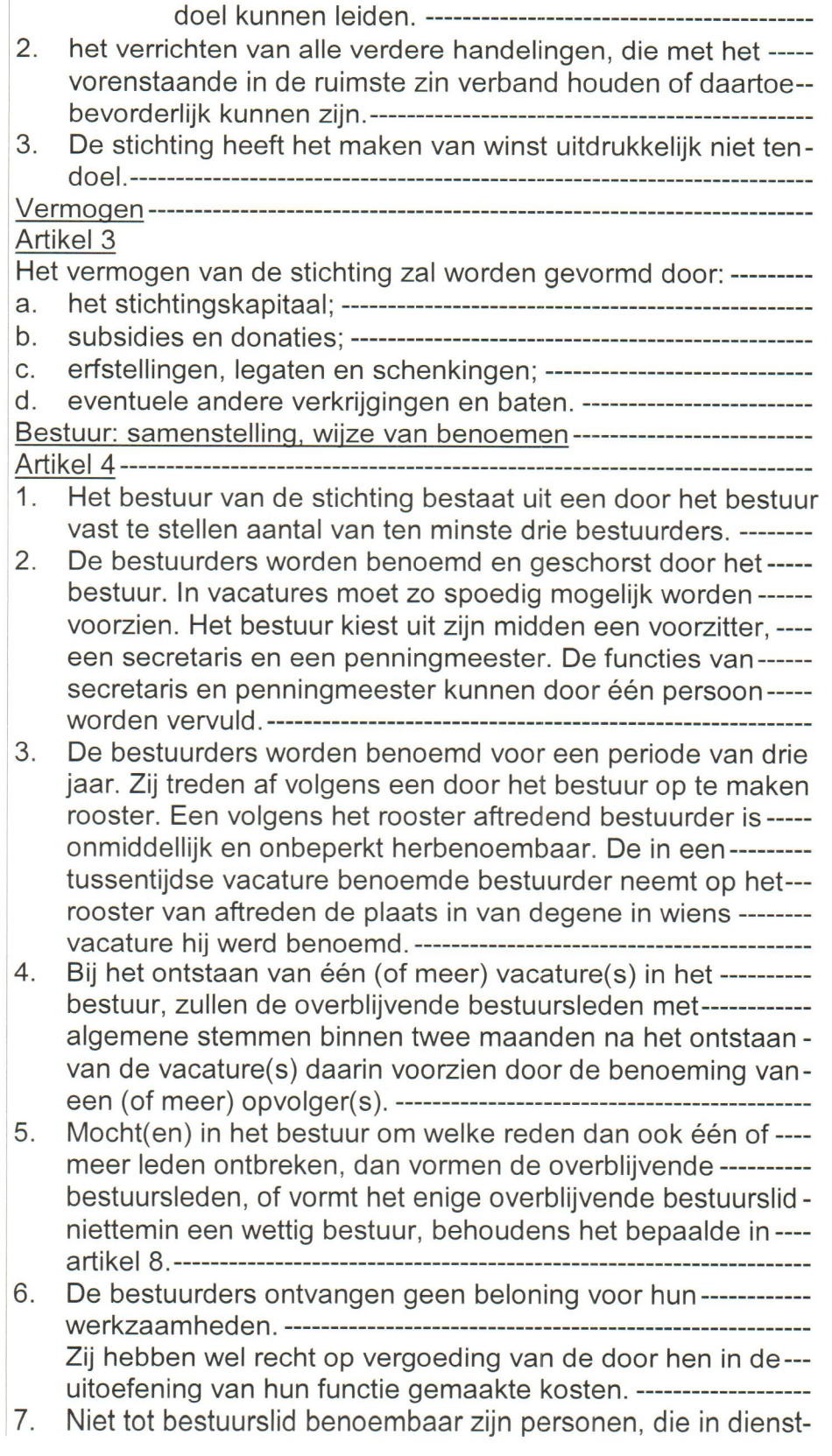

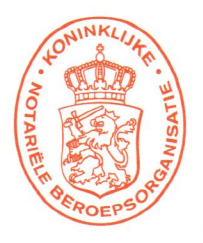

l

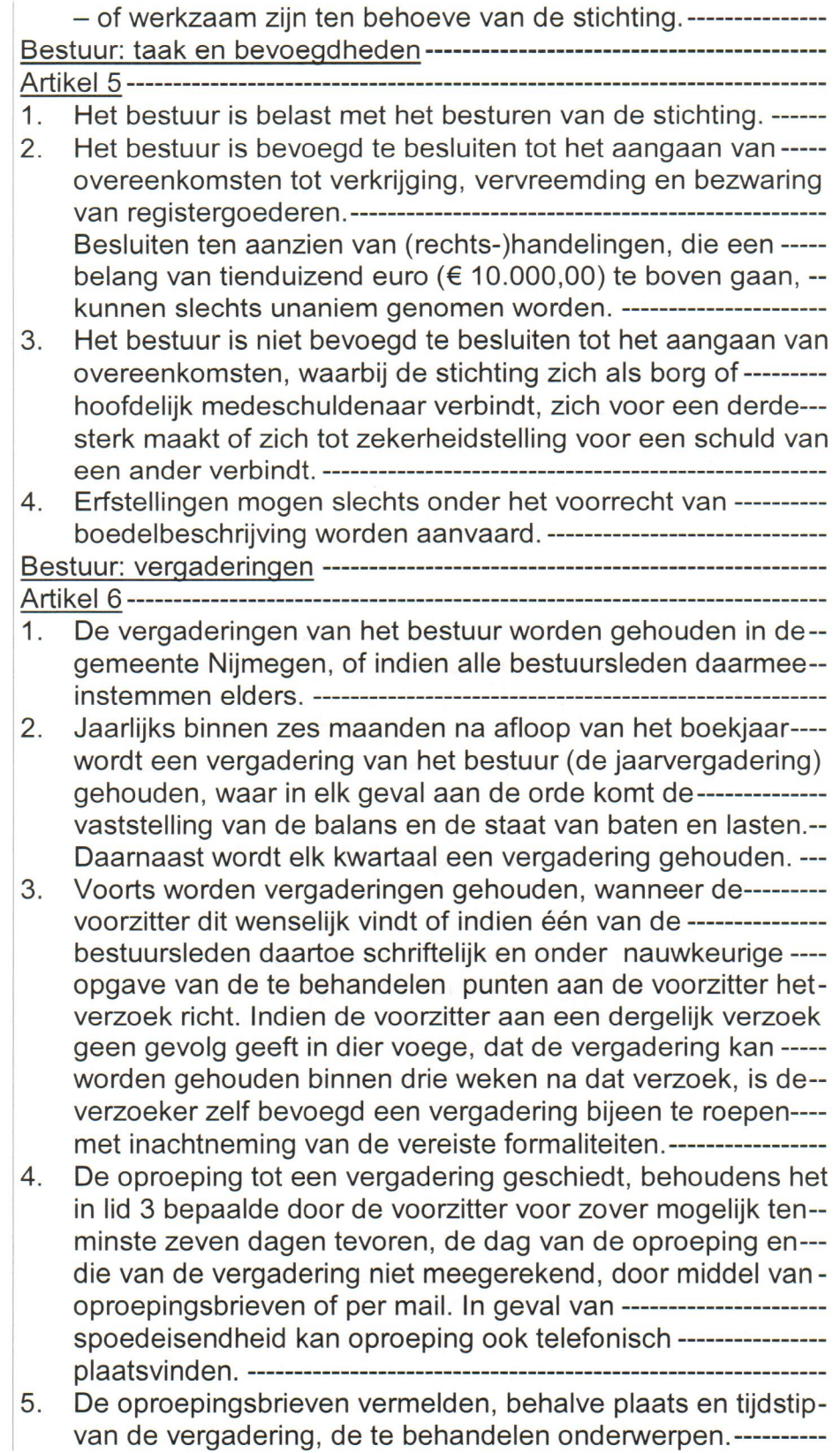

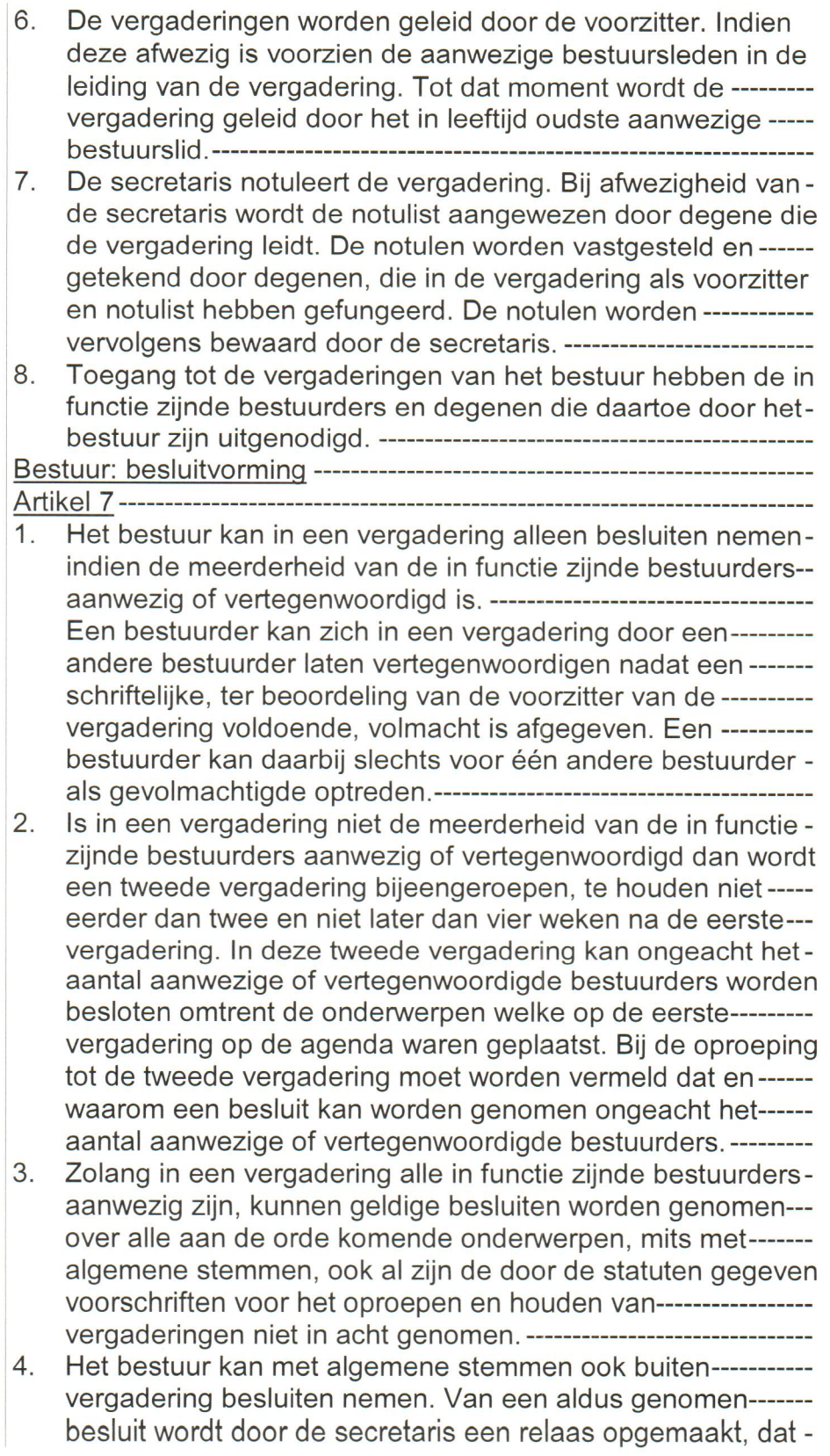

 $1 - 3 - 1 = 1$ 

 $\mathbf{r}$ 

×

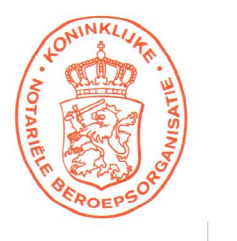

 $-1$ 

 $\overline{a}$ 

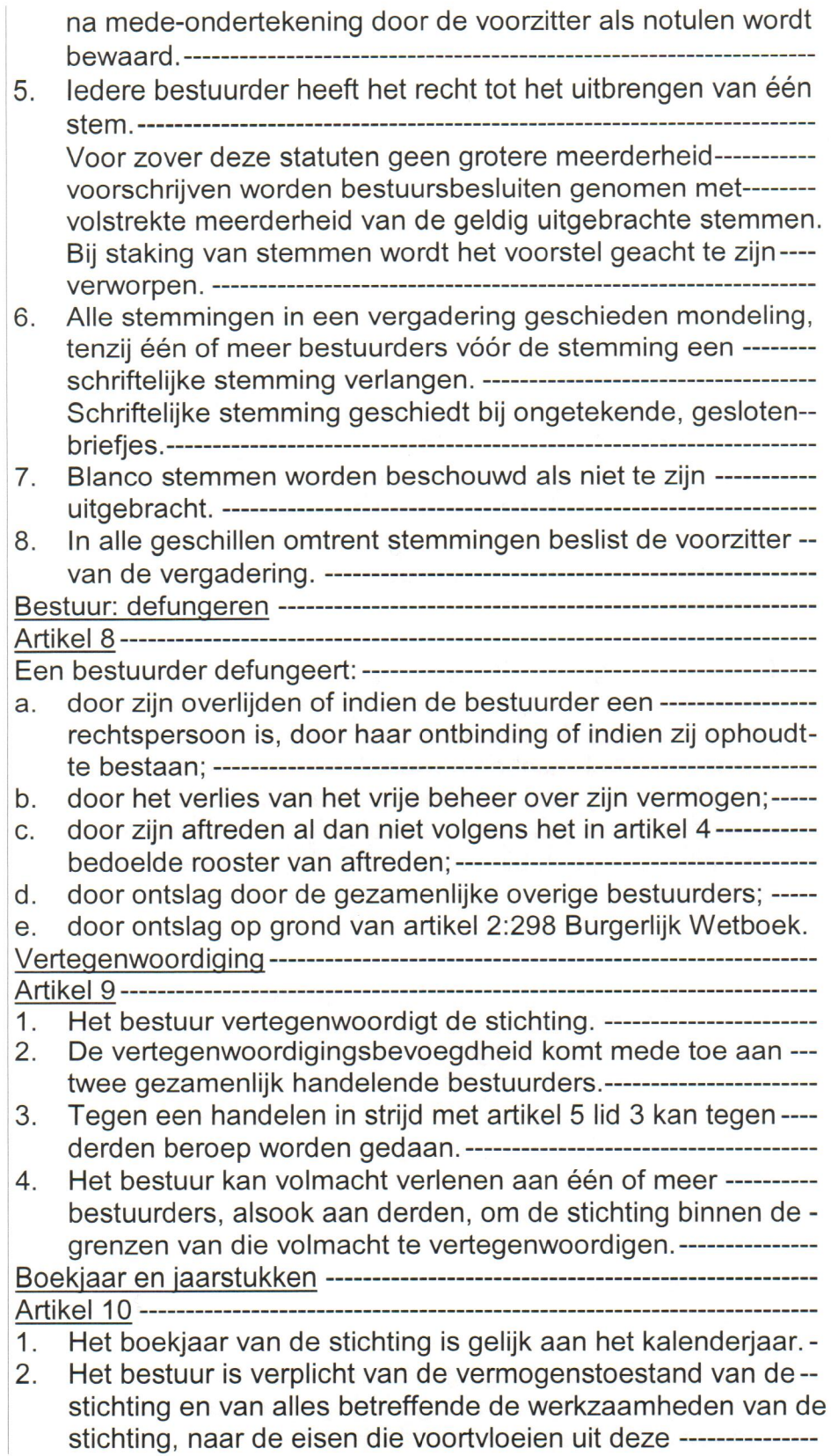

werkzaamheden, op zodanige wijze een administratie te----voeren en de daartoe behorende boeken, bescheiden en---andere gegevensdragers op zodanige wijze te bewaren, dat daaruit te allen tijde de rechten en verplichtingen van de -----

 $3.$ Het bestuur is verplicht jaarlijks binnen zes maanden na ----afloop van het boekjaar de balans en de staat van baten enlasten van de stichting te maken, op papier te stellen en vast te stellen. De balans en de staat van baten en lasten---------worden, indien en voor zover een externe subsidiegever diteist, onderzocht door een door het bestuur aangewezen ----registeraccountant, accountant-administratieconsulent dan-wel een andere deskundige in de zin van artikel 2:393--------Burgerlijk Wetboek. Deze deskundige brengt omtrent zijn---onderzoek verslag uit aan het bestuur en geeft de uitslag---van zijn onderzoek weer in een verklaring omtrent de -------getrouwheid van de in het vorige lid bedoelde stukken. -------

 $4.$ Het bestuur is verplicht de in de voorgaande leden bedoelde boeken, bescheiden en andere gegevensdragers gedurende 

5. De op een gegevensdrager aangebrachte gegevens, --------uitgezonderd de op papier gestelde balans en staat van-----baten en lasten, kunnen op een andere gegevensdrager----worden overgebracht en bewaard, mits de overbrenging ----geschiedt met juiste en volledige weergave der gegevens en deze gegevens gedurende de volledige bewaartijd------------beschikbaar zijn en binnen redelijke tijd leesbaar kunnen ----

## 

## $1.$ Het bestuur is bevoegd een reglement vast te stellen, waarin die onderwerpen worden geregeld, die naar het oordeel van het bestuur (nadere) regeling behoeven. ---------------------------

- $2.$ Het reglement mag niet met de wet of deze statuten in strijd
- $3<sub>1</sub>$ Het bestuur is bevoegd het reglement te wijzigen of te--------
- 4. Op de vaststelling, wijziging en beëindiging van het-----------reglement is het bepaalde in artikel 12 lid 1 van toepassing.-
- $1<sup>1</sup>$ Het bestuur is bevoegd deze statuten te wijzigen. Een-------besluit tot statutenwijziging moet met algemene stemmen --worden genomen in een vergadering waarin alle bestuurders

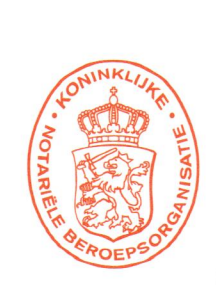

 $\dddot{\phantom{0}}$ 

l.

i.

I

Ī

Ī

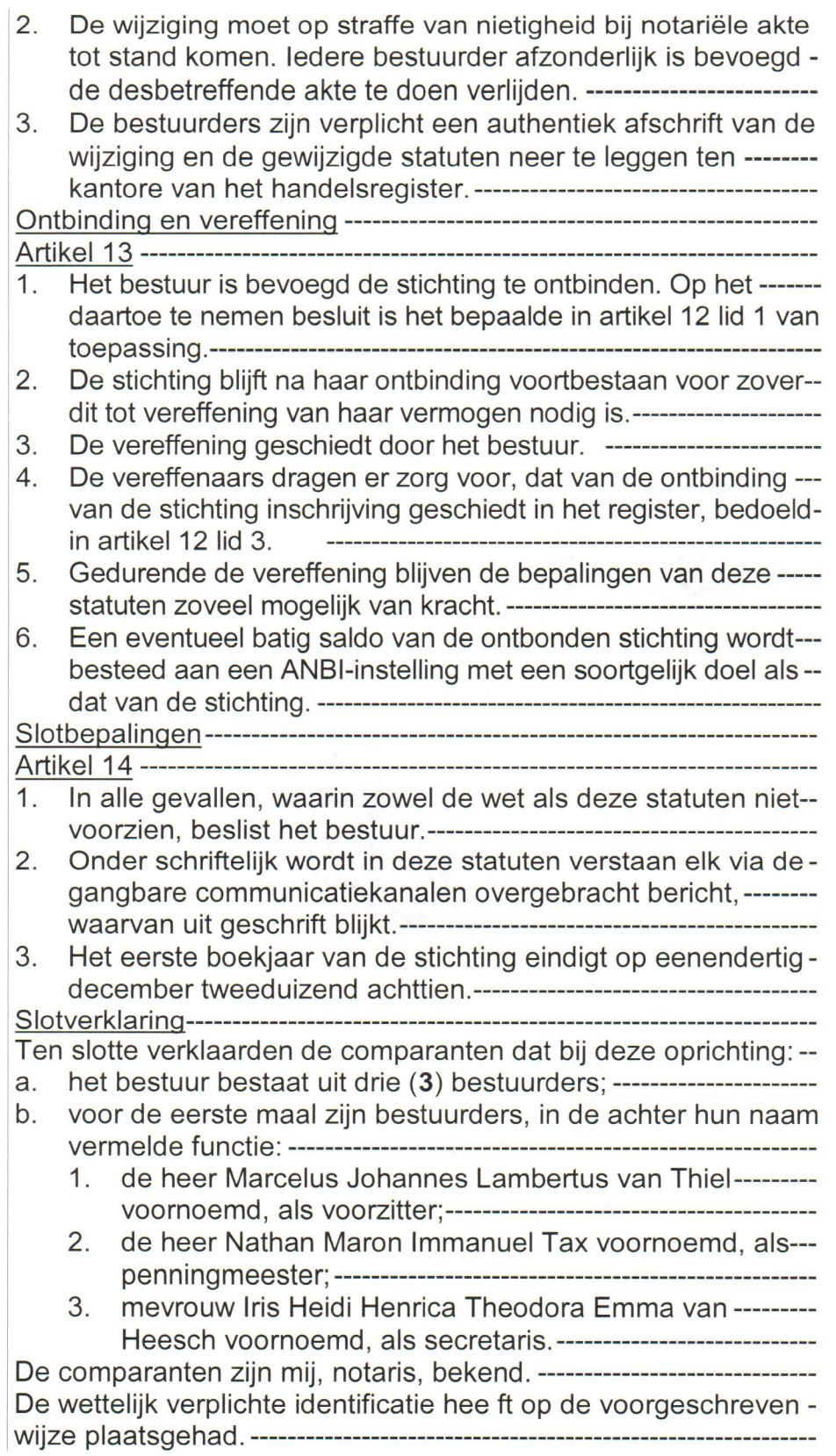

WAARVAN AKTE is verleden te Malden op de datum in het De inhoud van de akte is aan de comparanten opgegeven en---toegelicht. De comparanten hebben verklaard op volledige-------voorlezing van de akte geen prijs te stellen, tijdig voor het--------verlijden van de akte een concept te hebben ontvangen, van deinhoud van de akte te hebben kennisgenomen en met de inhoud in te stemmen. -------------------------------Onmiddellijk daarna is de akte beperkt voorgelezen en door de-comparanten en mij, notaris, ondertekend. Volgt ondertekening.

**UITGEGEVEN VOOR** 

**AFSCHRIFT** van Otaris te Heur